**張貼日期:2015/05/14**

## **如何關閉FB、Youtube自動播放影片功能**

FB<sub>[]</sub>Youtube

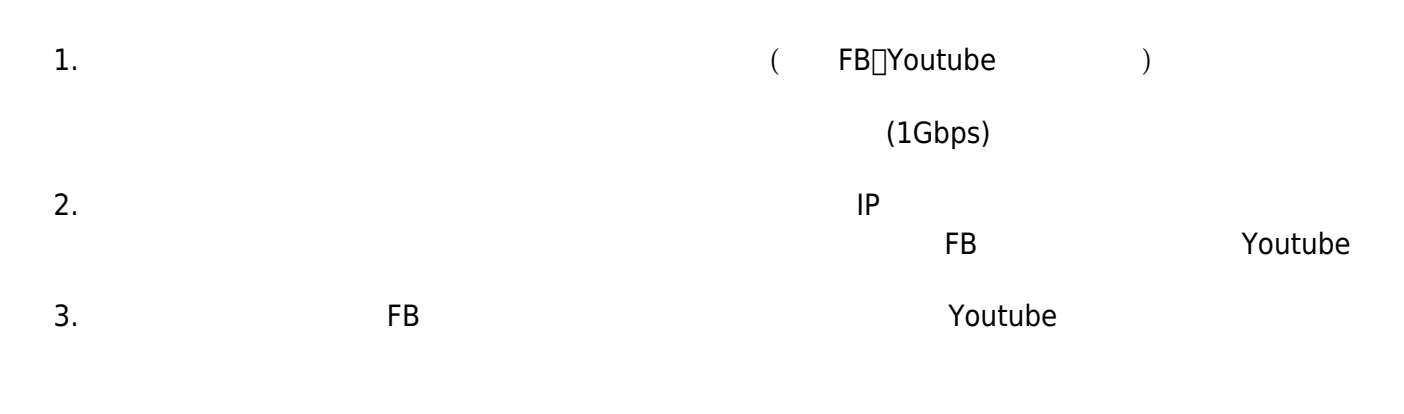

## FB<sub>[]</sub>Youtube

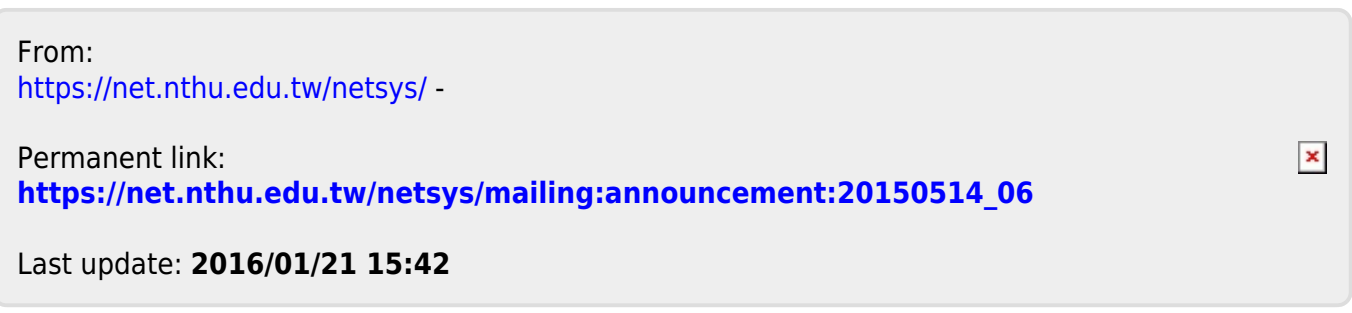